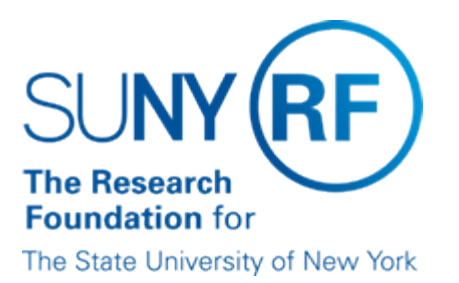

# **Monitoring Controls Over Accounts Payable/Purchase Order Key Processes**

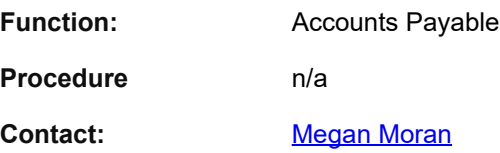

## **Guideline Recommendations**

This document should be utilized by campus and RF central office staff responsible for the Accounts Payable and Purchasing processes as a guideline for developing monitoring and review procedures.

**Note:** This document only includes key processes and is not a fully inclusive listing of the controls to be created, rather a high-level guideline for managers to assist in developing monitoring controls.

### **Requisitions/Purchase Orders**

Monitoring should be performed over electronic purchase requisitions and purchase orders.

The table below describes basic monitoring functions to be performed:

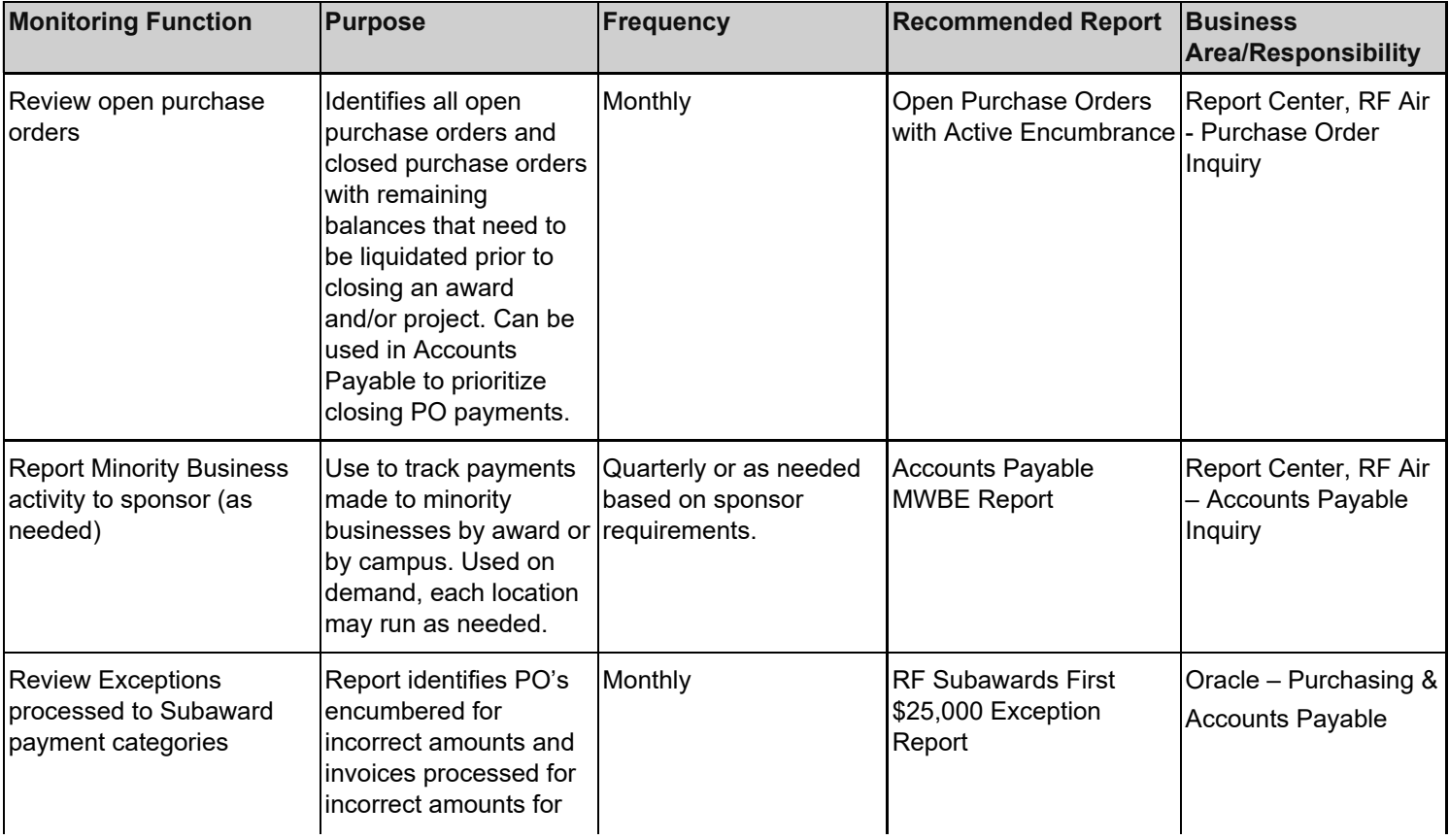

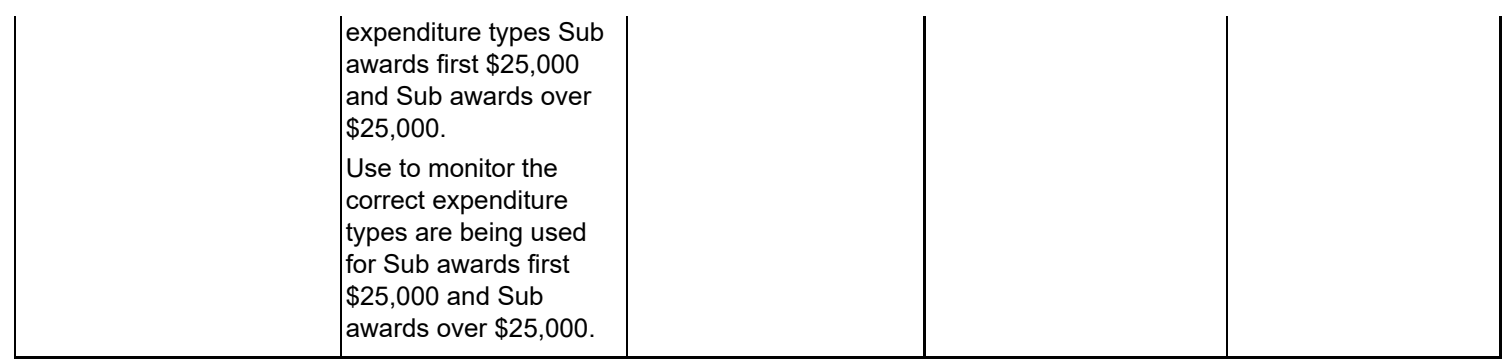

## **Invoices/Payments**

Monitoring Controls:

Monitoring should be performed over invoice and payment activities. The table below describes basic monitoring functions to be performed

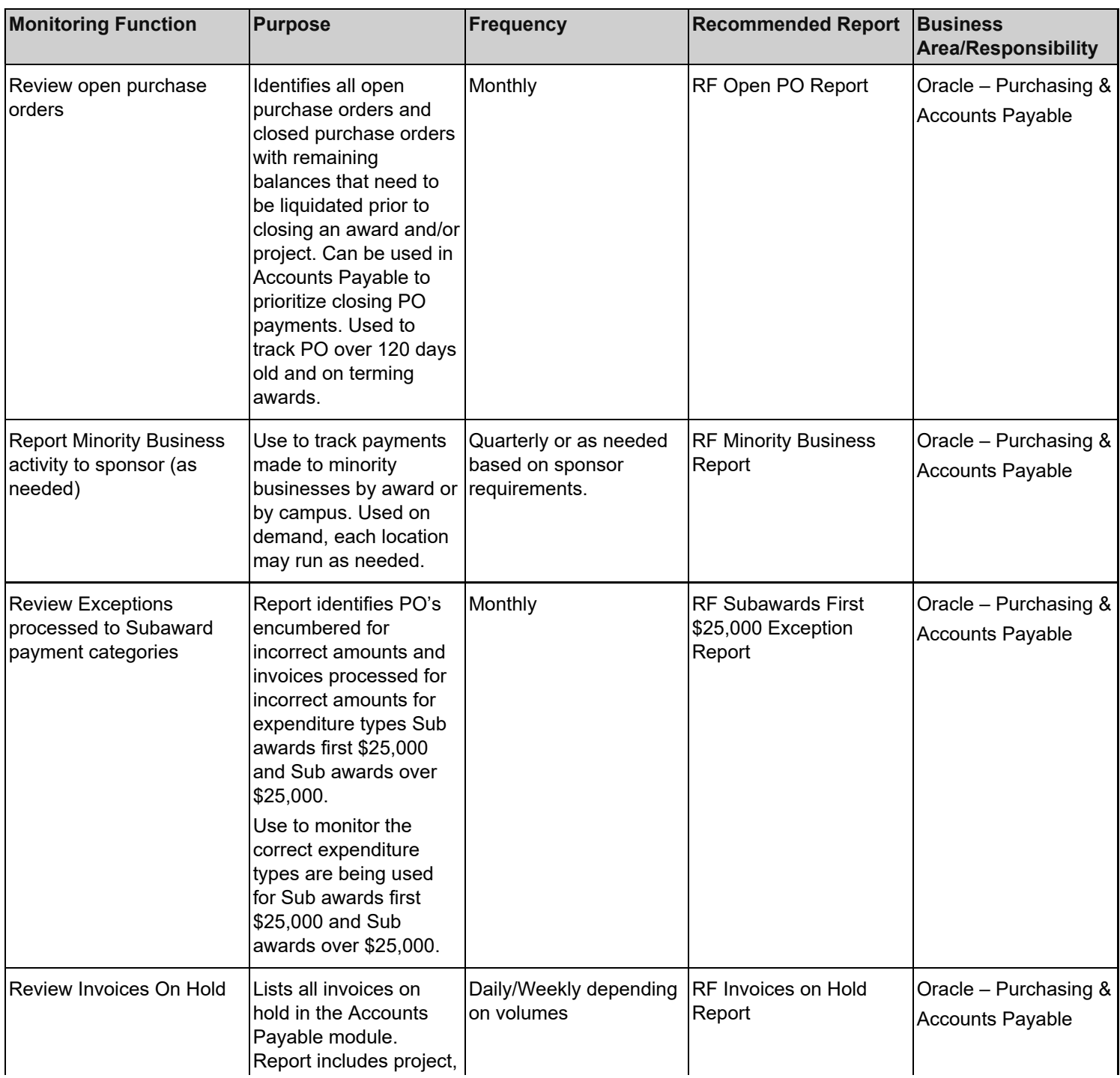

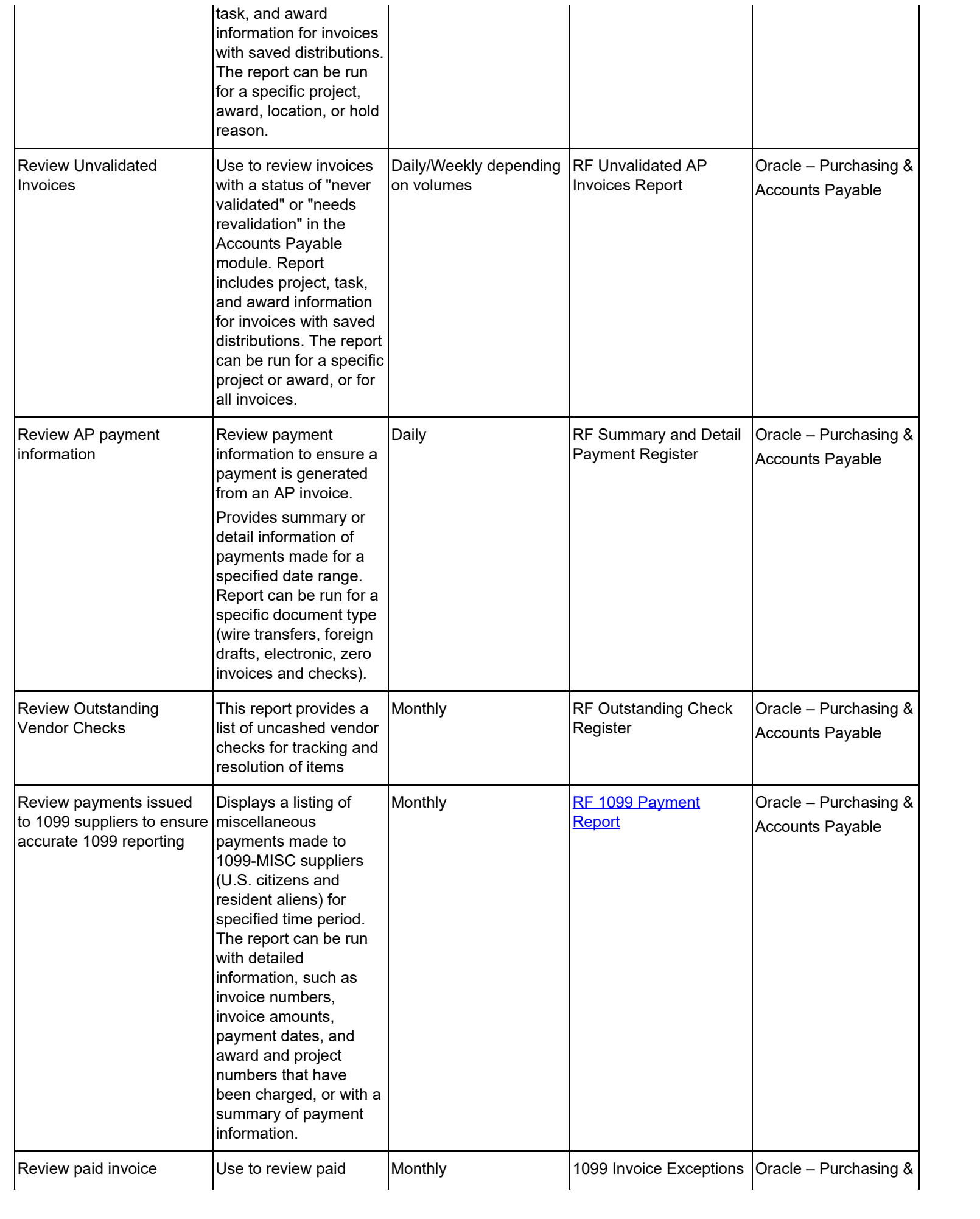

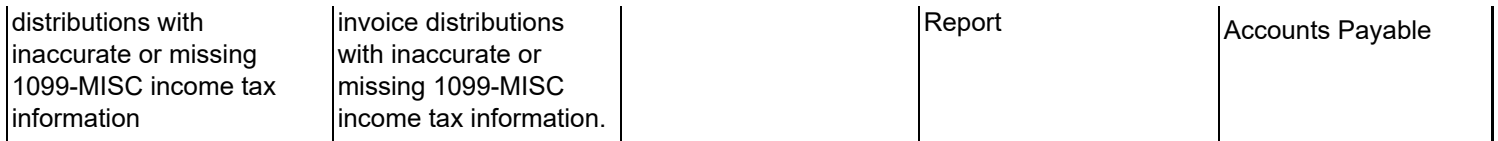

## **Supplier Maintenance**

Monitoring Controls:

Monitoring should be performed over supplier file activity. The table below describes basic monitoring functions to be performed:

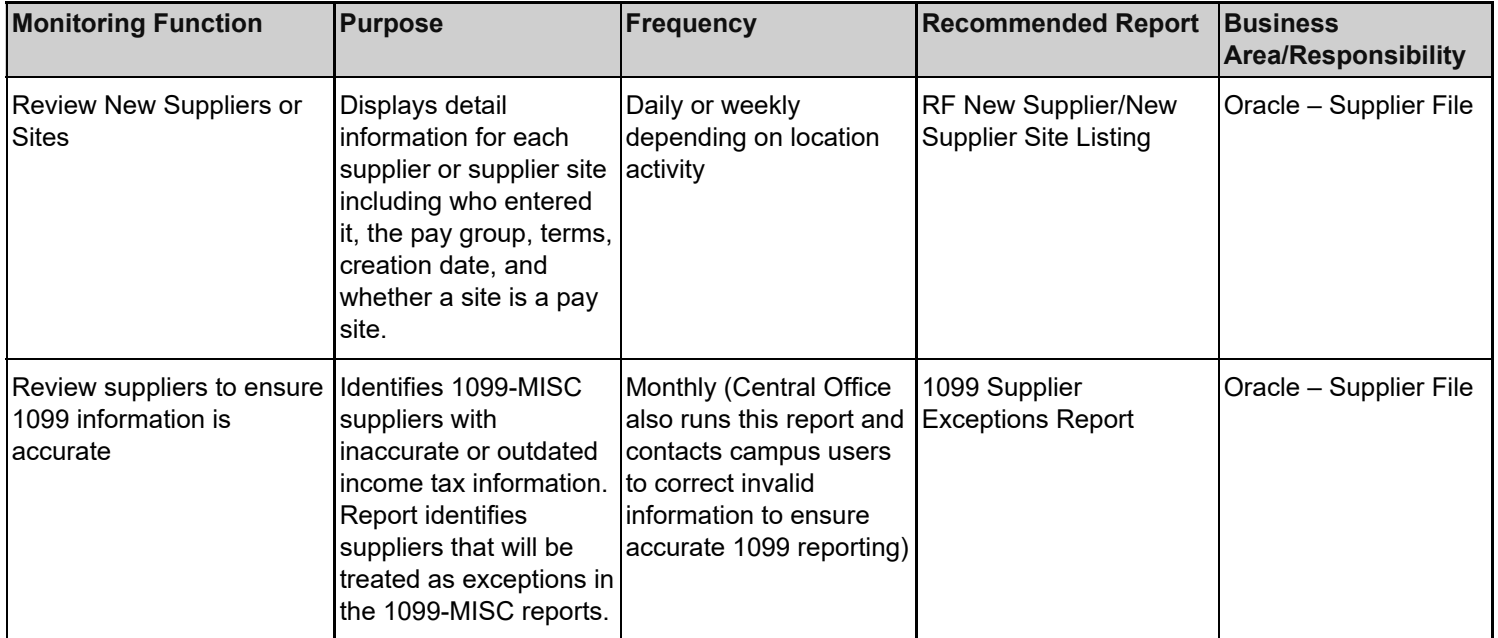

# **Change History**

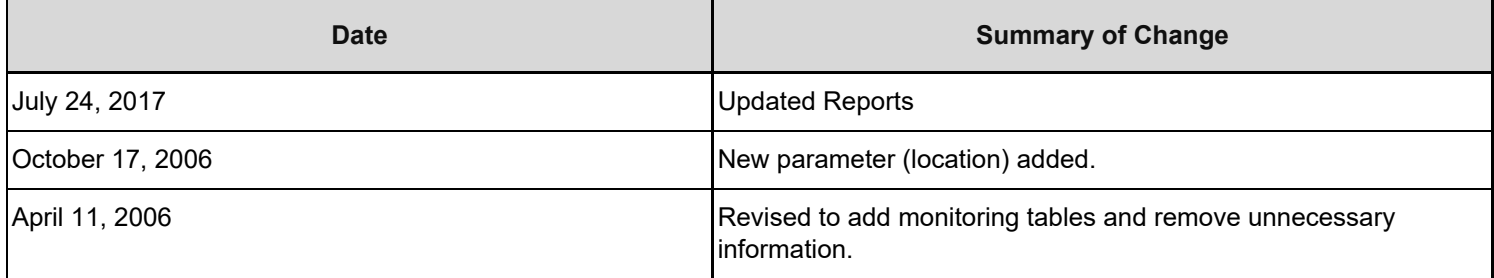

#### **Feedback**

Was this document clear and easy to follow? Please send your feedback to [webfeedback@rfsuny.org](mailto:webfeedback@rfsuny.org).

Copyright © 2011 The Research Foundation of State University of New York